# MESURER ET REPRÉSENTER LES INÉGALITÉS

# - DISPARITÉ ET DISPERSION

La disparité consiste à mesurer l'écart entre les valeurs centrales qui caractérisent une ou plusieurs populations statistiques.

(exemple : comparer les revenus entre la France et les EU, analyser les disparités régionales, entre PCS, entre sexes,… en termes de chômage, de revenus…)

La dispersion permet de mesurer l'écart entre les valeurs extrêmes ou les écarts par rapport à la valeur centrale d'une même population statistique.

(exemple : analyser la dispersion des revenus en France, cad les écarts +/- importants par rapport à la moyenne)

 $\Rightarrow$  Pour mesurer la disparité il faut utiliser des indicateurs de valeur centrale d'une population statistique : moyenne et médiane.

La moyenne et la médiane seront aussi utiles pour analyser les dispersions puisque elles vont être le centre des comparaisons.

# II – MOYENNE ET MÉDIANE

# 1) Les moyennes

On peut calculer 2 types de moyennes :

# ♦ La moyenne arithmétique (ou moyenne simple)

Il s'agit d'une moyenne calculée de telle sorte que chaque variable de la population étudiée a le même poids dans le calcul :

#### ♦ La moyenne pondérée

La moyenne pondérée tient compte du poids qu'a chaque valeur. On va pondérer chaque valeur d'un coefficient. (C'est le même principe que le calcul des moyennes coefficientées)

#### Remarque :

Une moyenne est un « résumé » => il y a perte d'informations Exemple avec la moyenne des notes de SES de 2 élèves :  $E$ lève  $1 : 11 - 11 - 11$  => moy = 11

 $E$ lève 2 : 02 – 13 – 18 => moy = 11

- $\Rightarrow$  la comparaison des 2 moyennes ne montre pas les « irrégularités » des notes
- $\Rightarrow$  la moyenne est un indicateur incomplet (idem si on compare le revenu moyen entre 2 pays)

#### 2) La médiane

C'est la valeur d'une série statistique qui divise en 2 groupes égaux la population étudiée.

#### Exemple :

Le salaire annuel net (de prélèvements) médian des femmes en 2004 était de 16 310 €, cad que 50 % des femmes percevaient en 2004 moins de 16 310  $\epsilon$  / an, et 50 % percevaient plus.

#### Remarque :

Dans l'exemple, le salaire médian est inférieur au salaire moyen, ce qui signifie que les salaires ne sont pas répartis de façon égale dans l'entreprise.

# III – LES QUANTILES

Quantiles : déciles, quartiles….

1) Les déciles

C'est la valeur d'une variable étudiée (exemple les revenus), qui partage l'effectif total d'une série en 10 groupe égaux, cad contenant chacun 10 % de l'effectif total

Il y a neuf déciles (notés D1, D2, … D9)

D1 est tel que 10 % de l'effectif total lui sont inférieurs et donc 90 % supérieur. D2 est tel que 20 % de l'effectif lui sont inférieurs et 80 % supérieurs….

# Exemple : Distribution des salaires annuels nets de prélèvements par sexe dans le secteur privé et semi-public (En 2004, en Euros)

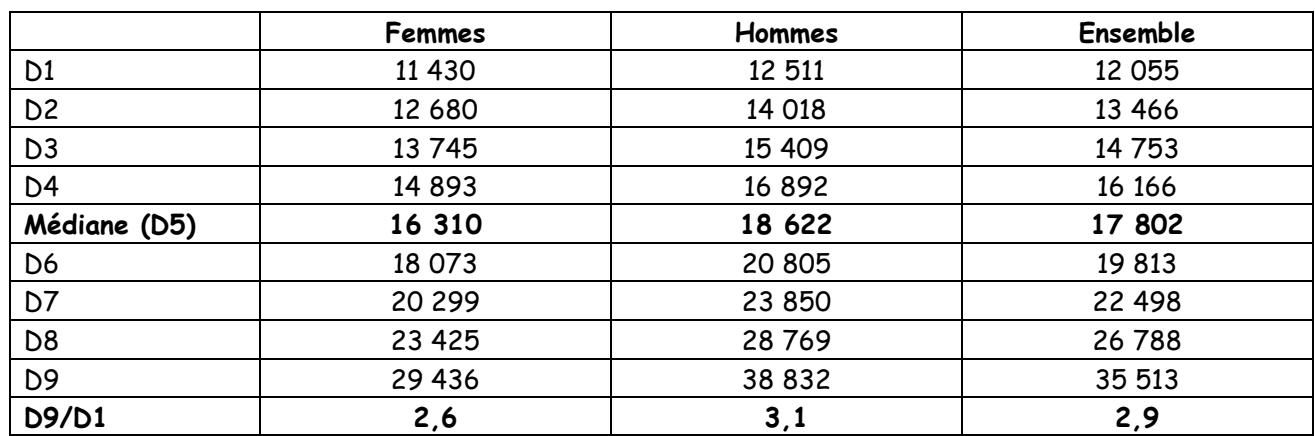

Champ : Salariés à temps complet du secteur privé et semi-public. Source : Insee, DADS 2004

Lecture : En 2004, 10 % des salariés à temps complet du secteur privé et semi-public perçoivent un salaire annuel net inférieur à 12 055  $\epsilon$ , 20 % inférieur à 13 466  $\epsilon$  ...

#### 2) Les autres quantiles

les quartiles

4 groupes (25 % des effectifs chacun)

- les quintiles 5 groupes (20 % des effectifs chacun)
- les vingtiles 20 groupes (5 % des effectifs chacun)
- les centiles 100 groupes (1 % des effectifs chacun)

Remarque : La médiane correspond à D5, mais aussi au 2è quartile (Q2), au 10è vingtile (V10) ou au 50 è centile (C50).

#### 3) Les écarts interquantiles

Exemples avec les déciles => écarts interdéciles

Pour résumer la dispersion d'une série, on peut calculer :

L'intervalle interdécile (D9 - D1)

On exclut les 2 intervalles extrêmes qui sont susceptibles de comporter des valeurs marginales (les + « riches » ou les plus « pauvres »)

Exemple sur les salaires annuels en France en 2004: D9 - D1 = 35 513 - 12 055 = 23 458  $\epsilon$ Cad que les 10 % des salariés « les mieux payés » gagnent 23 458 € de plus par an que les 10 % des salariés « les moins bien payés ».

Remarque : Cet écart est moins important pour les femmes (18 006 €) que pour les hommes (26 321€)

# Le rapport interdécile (D9 / D1)

Le calcul de ce rapport est encore plus intéressant, car il se « débarrasse » de l'unité dans laquelle les valeurs sont exprimée (ici en €)

Exemple sur les salaires annuels en France : D9 / D1 = 35 513 / 12 055 = 2,95 Cad que les 10 % des salariés « les mieux payés » perçoivent en 2004 un salaire annuel net *au moins* 2,95 fois plus élevé que les 10 % des salariés « es moins bien payés ».

- $\Rightarrow$  indicateur très intéressant pour des comparaisons dans le temps (exples 1984 : 2.9 ; 1990 : 3.01 ; 1996 : 3), mais aussi dans l'espace.
- $\Rightarrow$  Remarque : de la même façon, on peut calculer les écarts interquartiles, interquintiles...

IV – LA COURBE DE LORENZ

Il s'agit d'une représentation graphique permettant de « visualiser » la concentration des valeurs observées.

#### Lecture de la courbe de Lorenz

- axe des abscisses : % cumulés croissants des effectifs (10 % de la pop, 20 % de la pop… 100 % de la pop) ; cad déciles, quartiles…
- axe des ordonnées : % cumulés croissants de la variable étudiée (10 % des revenus, 20 % des revenus.... 100 % des revenus)

Exemple : cf schéma manuel (p137)

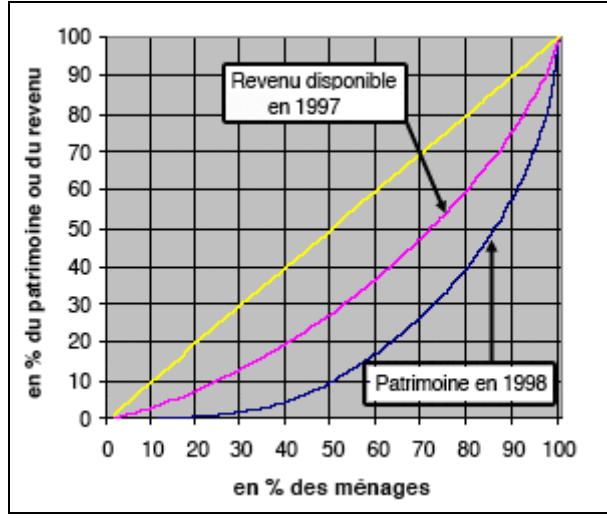

- Lecture :

- les 10 % des ménages les moins aisés, percevaient en 1997, environ 2 % du RDB national
- les 20 % des ménages les moins aisés percevaient en 1997 environ 8 % du revenu national...

# Interprétation de la forme de la courbe de Lorenz :

- la bissectrice (diagonale) représente une répartition égalitaire des revenus : 10 % les + pauvres perçoivent 10 % des revenus, les 20 % les + pauvres perçoivent 20 % des revenus…
- $\Rightarrow$  plus la courbe est creuse (cad éloignée de la diagonale), + la concentration est forte
- $\Rightarrow$  plus la courbe est proche de cette diagonale, plus la répartition est égalitaire.

# Classe de revenu<br>supérieur<br>ou «riches» 200 Revenus **Classe<br>de revenu<br>médian** 100 revenu médian Classe de revenu<br>inférieur ou «pauvres» Population ō

# V - LES STROBILOÏDES (ou représentations en toupie)

# Comment Lire un strobiLoïde?

Pour comprendre comment se répartit le revenu disponible (ou un autre indicateur tel que le patrimoine) d'un pays, et le partage entre « riches, moyens et pauvres » qui en découle, Louis Chauvel a mis au point une méthode permettant une représentation sous forme de courbes appelées « strobiloïdes» (du grec strobîlos : toupie).

L'intérêt de cette représentation est de mettre en évidence les proportions et les positions relatives des « pauvres », des individus « moyens » et des « riches ». A partir d'un axe vertical de revenu croissant où le niveau 100 est le revenu médian, on peut construire une courbe dont la largeur est proportionnelle au nombre d'individus pour chaque niveau de revenu.

La forme de société qui « naît » de cette répartition donne une sorte de toupie, le «strobiloïde» :

- en haut, les revenus élevés, de plus en plus rares lorsqu'on s'élève sur l'axe vertical;

- au centre, un corps « dodu » représentant les classes moyennes qui se regroupent autour du revenu médian; Les classes moyennes se diluent entre 50 % du revenu médian et 200 %.

- au-dessous, les « pauvres » dont le revenu peut être inexistant (niveau O). Même si les critères sont arbitraires, on considère généralement que les «pauvres» sont définis comme les personnes qui perçoivent moins de la moitié du revenu médian (50 %).

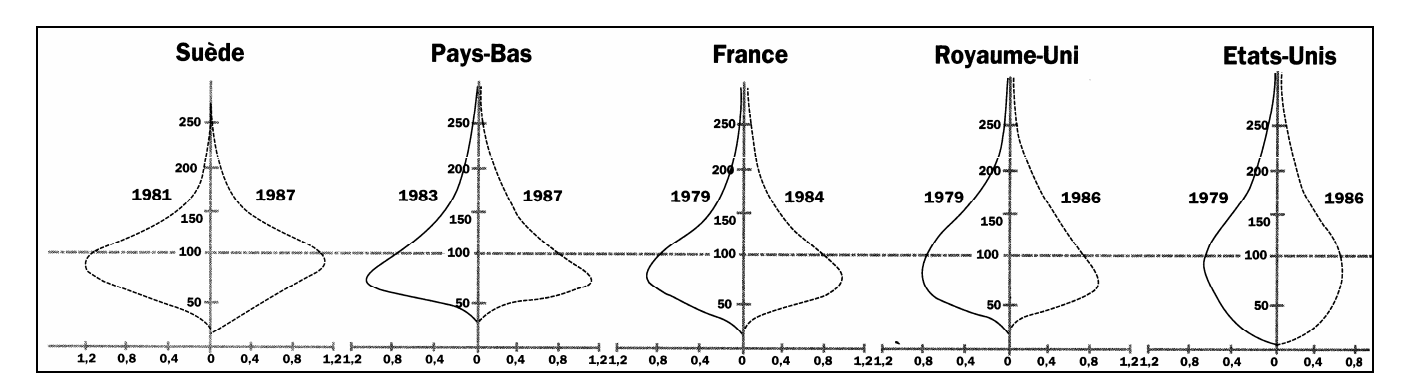

#### Représentation en strobiloïdes : 5 modèles nationaux

## - «la courbe en cloche» de la Suède :

Les classes moy. sont nombreuses et les + riches ne dépassent pas considérablement les autres, mais la « déchéance » dans l'échelle des revenus est possible. (cf 87: appauvrissement des + pauvres par rapport à 1981)

#### - «le sapin de Noël » des Pays bas :

La richesse extrême est possible, mais personne n'est très pauvre: les formes de rétribution et la solidarité collective permettent de maintenir un filet de sécurité au niveau du demi-revenu médian. On constate en outre que seuls les PB ont échappé à la logique de rétrécissement de la classe moyenne entre 83 et 87

#### - «la toupie» française

La France combine les 2 modèles précédents: autant de riches qu'aux PB et autant de pauvres qu'en Suède. On note que la France de 84 est moins inégale que celle de 79

#### - «l'oignon» des pays anglo-saxons:

La forme étirée des courbes (qui s'accentue entre 79 et 86) montre des sociétés bcp + inégalitaires.

- Pour le RU, entre 79 et 86, la classe moyenne se rétrécit et s'appauvrit. Conséquences : augmentation des couches moyennes supérieures sans que toutefois l'extrême pauvreté n'ait augmenté jusqu'en 86...

- «l'oignon américain » atteste des écarts + criants, avec son fort volume des très pauvres, s'étirant quasiment jusqu'au niveau zéro de revenus. Paradoxalement, la proportion de riches est à peine + élevée qu'en France.

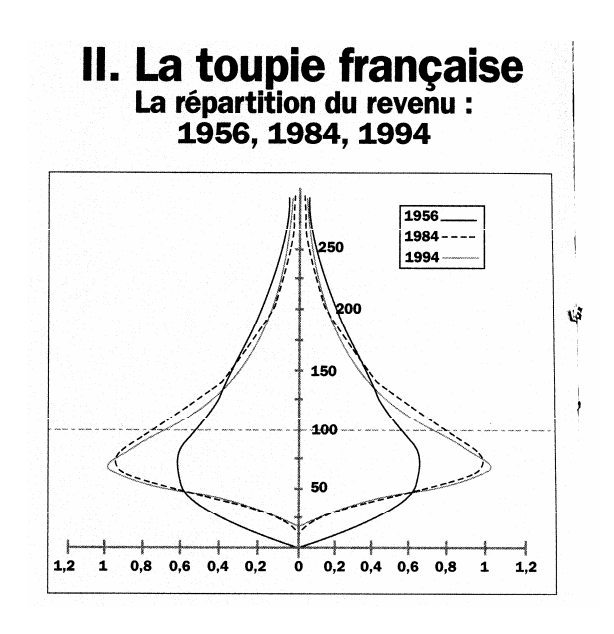